# SAP EDUCATION

### SAMPLE QUESTIONS: C\_BITWF\_73

SAP Certified Application Associate – SAP Business Workflow with SAP NetWeaver 7.0 - [print view](http://www.sap.com/services/education/certification/schedule/CBITWF73.epx?pageview=print)

Disclaimer: These sample questions are for self-evaluation purposes only and do not appear on the actual certification exams. Answering the sample questions correctly is no guarantee that you will pass the certification exam. The certification exam covers a much broader spectrum of topics, so do make sure you have familiarized yourself with all topics listed in the exam competency areas before taking the certification exam.

## **Questions**

1. Which of the following activities are part of Automatic Workflow Customizing (SWU3)?

Note: There are 3 correct answers to this question.

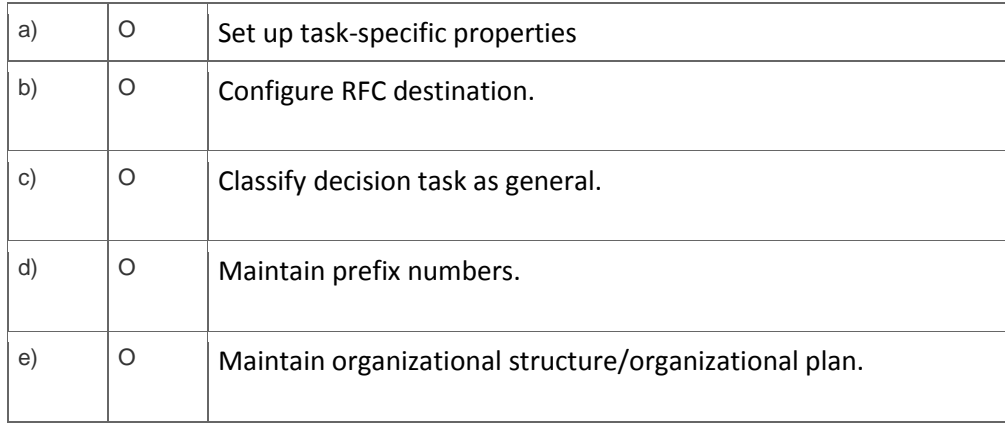

2. Which user type should be assigned to the WF-BATCH user ID when you perform basic customizing?

Please choose the correct answer.

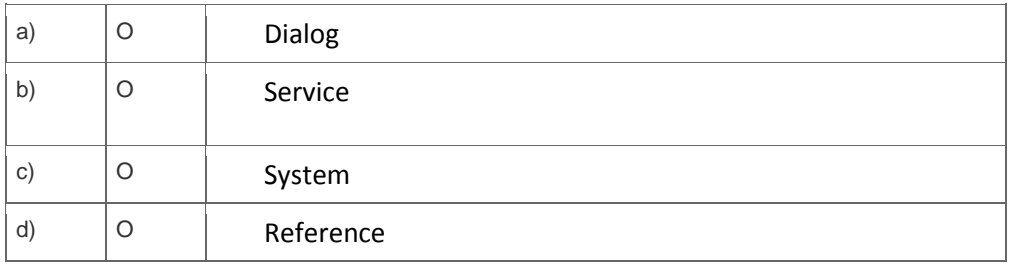

3. Which organizational structures can you use in your workflows?

Note: There are 2 correct answers to this question.

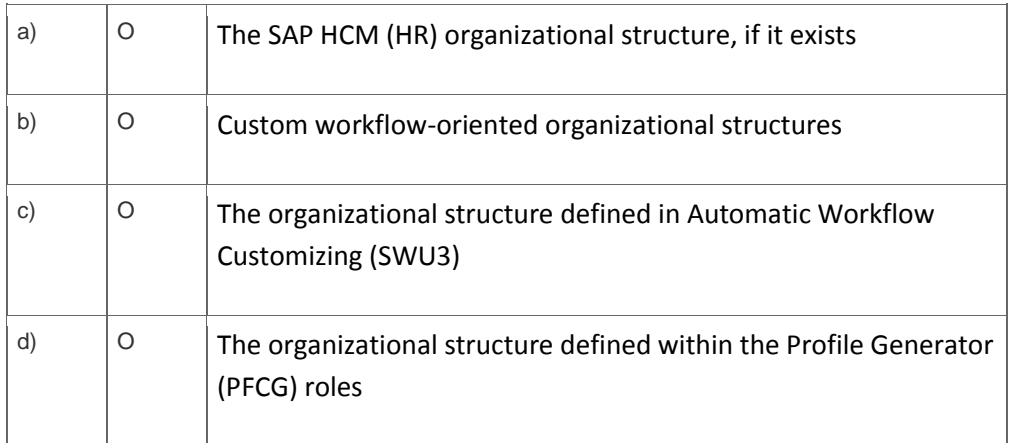

4. Which property must be defined if you want to create a background single-step task (TS)?

Please choose the correct answer.

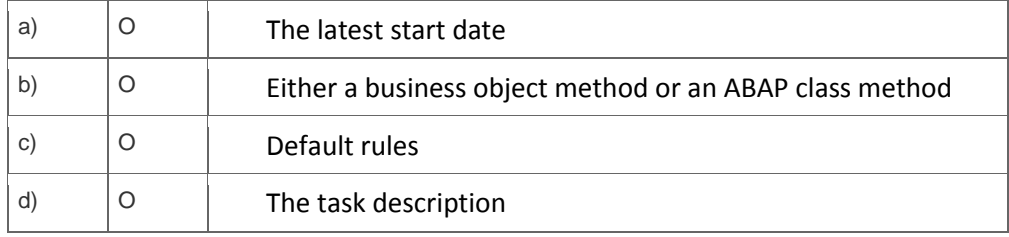

5. What is the purpose of secondary methods in a dialog single-step task?

Please choose the correct answer.

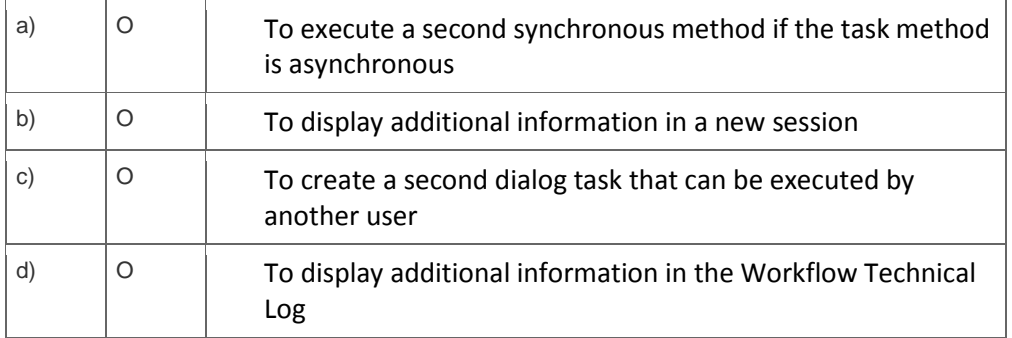

6. You use transaction Class Builder (SE24).

How can you find ABAP classes delivered by SAP that are developed for use in workflows?

Please choose the correct answer.

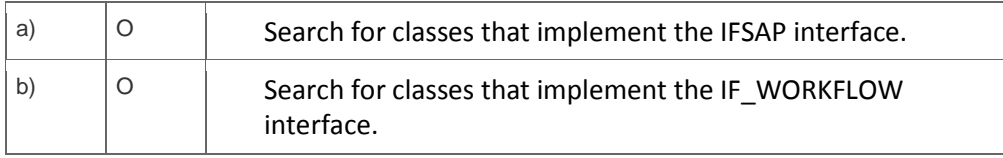

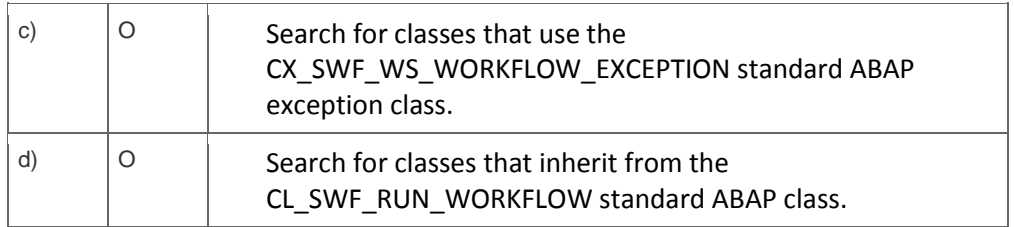

7. What can you test using the Business Object Builder (SWO1) ?

Please choose the correct answer.

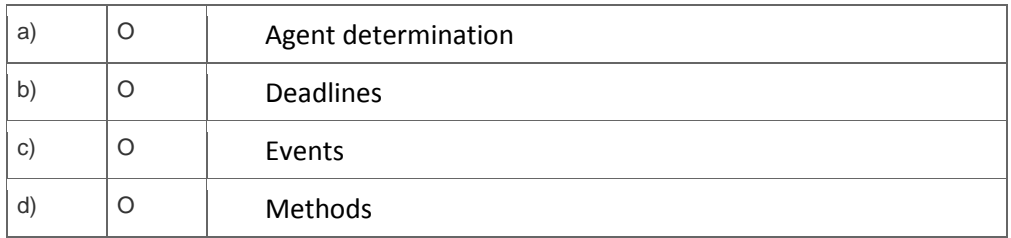

8. How can you identify the agents assigned to a work item?

Please choose the correct answer.

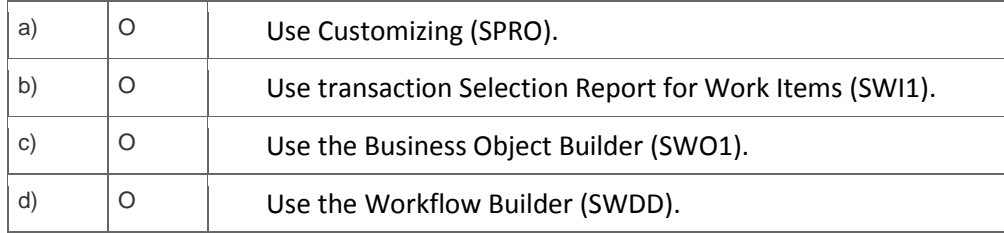

9. You notice that an SAP application is not triggering a workflow event. What could be the reason?

Note: There are 3 correct answers to this question.

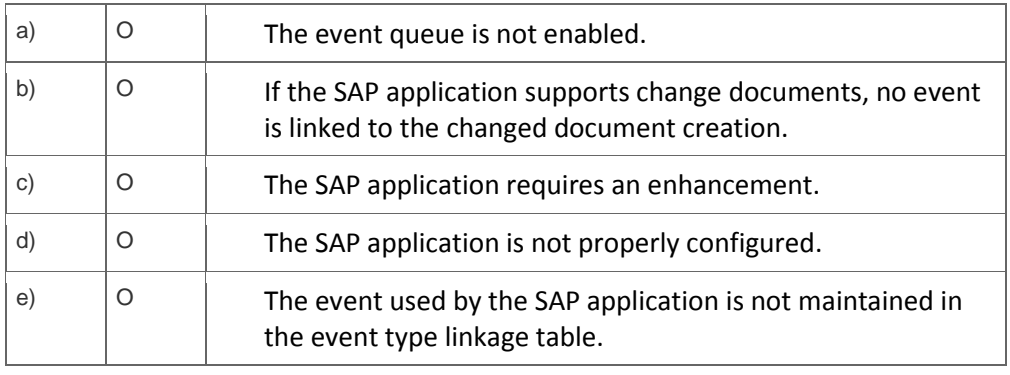

10. Which modeling tool can you use to create workflow definitions?

### Please choose the correct answer.

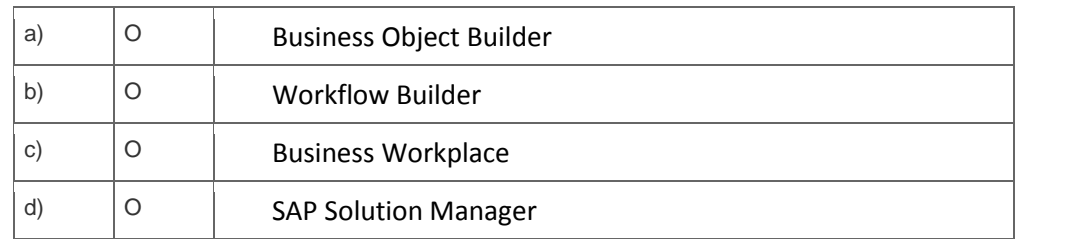

# **Solutions**

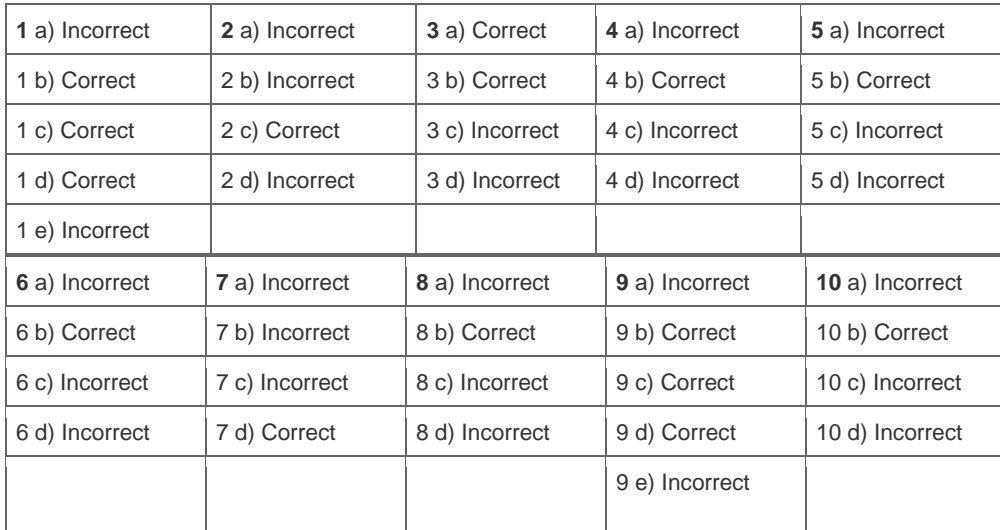

**Want to learn more?** [Contact SAP](http://www.sap.com/contactsap/) for more information.